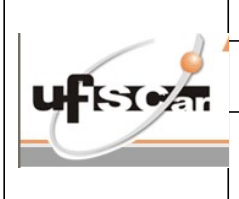

#### GESTÃO DE CONTRATOS

Código: IT.CContrat.019

## 1 – OBJETIVO:

ANÁLISE DE SEGURO GARANTIA

## 2 – DOCUMENTOS COMPLEMENTARES:

### 3 – DEFINIÇÕES E SIGLAS:

- ProAd Pró-Reitoria de Administração
- SEI Sistema Eletrônico de Informações

### 4 – SETORES APLICAVEIS:

#### CCONTRAT, SETORES RELACIONADOS AOS CONTRATOS

# 5 – DESCRIÇÃO DA INSTRUÇÃO DE TRABALHO:

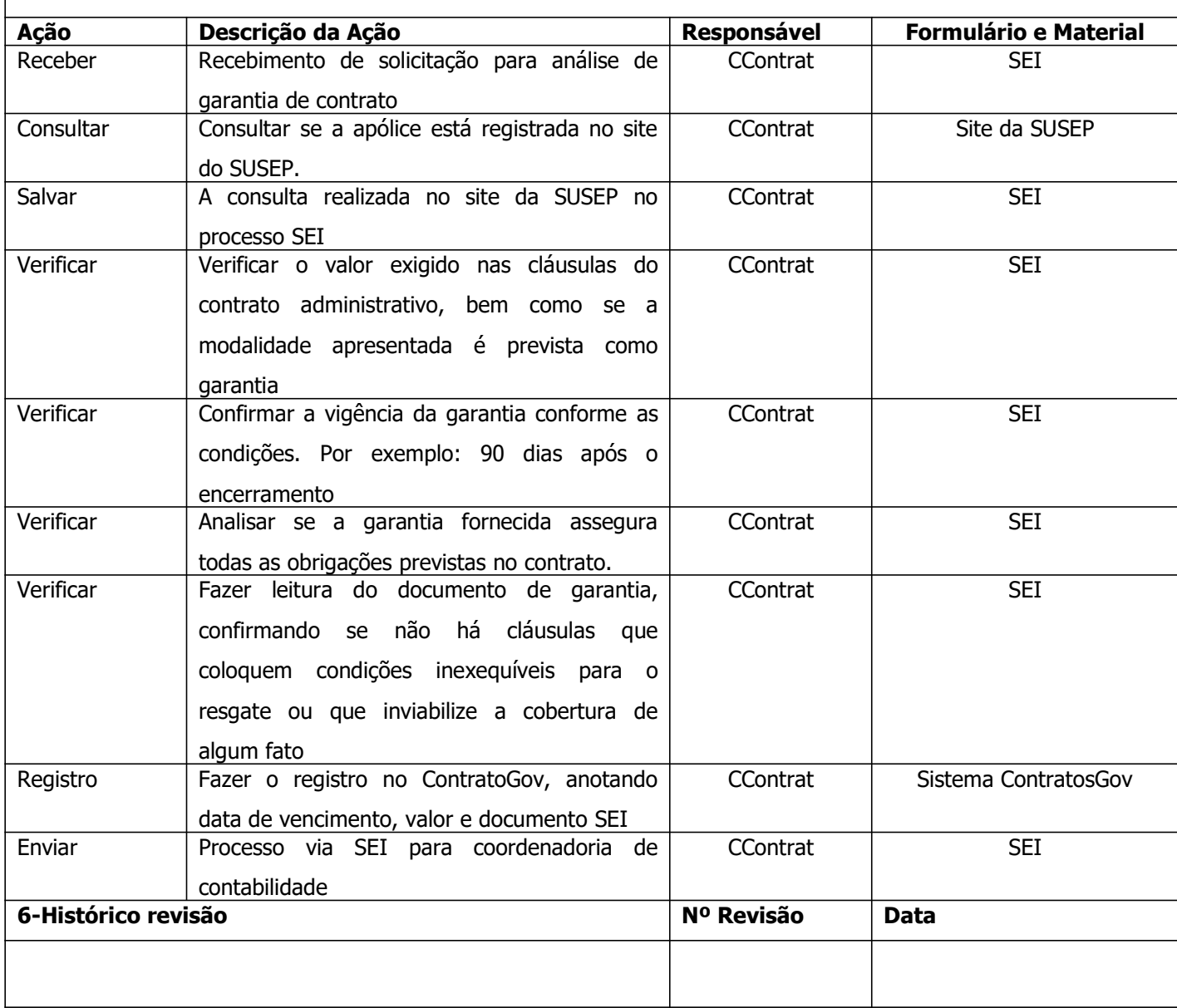

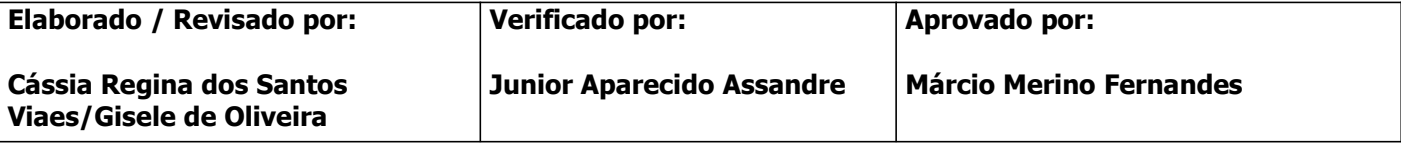

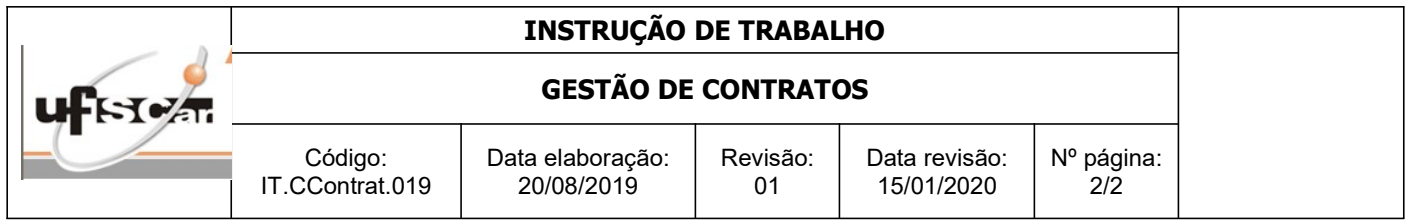